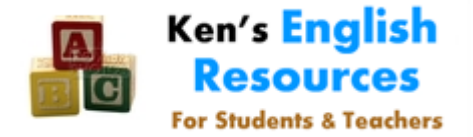

# **Help With: APA In-Text Citation**

In APA format you indicate what sources your quotations come from in a list of references at the end of your paper. In-text citation refers to how you format and indicate the quotations within your paper. A good site for more specifics is [http://www.dianahacker.com/resdoc/p04\\_c09\\_s1.html.](http://www.dianahacker.com/resdoc/p04_c09_s1.html)

You must show your readers that the information or words are not yours, both to tell them where they can find out more information, and to protect yourself from charges of plagiarism. It's not necessary to cite common knowledge (World War I ended in 1918) but obscure facts or opinions need to be acknowledged (The Belgium index fell to 2453 in May 1919. Some scholars believe this was the end of Belgium's dominance of the wool industry.)

The usual way to cite in APA is to list the author, the year in parentheses, and then end the quotation with the page number in parentheses. Periods go to the *end*.

Despite the growing numbers of overweight Americans, many health providers still "remain in ignorance about the health danger to the poor and the young" (Chrysler, 2005, p. 5).

You can put the name before or after the quotation. Often if the name is important you might want to draw attention to it.

According to Einstein (1943), despite growing numbers of overweight Americans, many health providers still "remain in ignorance about the health danger to the poor and the young" (p. 5).

- If there is no author, use the name of the publication (Kaiser Foundation, 2007, p. 18), or some "key words" from the source which will be recognizable in the list of references: ("Television Violence," 2009). Note the quotation marks and placement of the comma.
- If you have a very long name as a source, type it like this the first time: (National Institute of Mental Health [NIMH], 2002) and then in abbreviation if you use it again: (NIMH, 2002).
- Web pages or electronic documents are cited in-text the same way as books, but you may have to omit the page number in a web reference: (Chrysler, 2005). If you are citing a PDF file, you can use its page numbers.
- If the web pages does not indicate any year, you can use this format: (Magnus, n.d.) meaning "no date"

APA writing often deals with scientific or social sciences writing in fields which change more rapidly than those in MLA writing, and so the year is important to the text.

## *Key-Word Quote*

Advanced writers often use only a word or two from a source, in order to take note of the source while using as short a space as possible:

Despite the growing incidence of obesity, many providers still "remain in ignorance" about the rising health dangers (Chrysler, 2005, p. 5).

### *Repeated Use of a Source*

If you have a series of sentences with quotations from the same author, you might even cite the name once and then omit it: Furthermore,"cigarette smoking adds to the risks" (p. 5). Avoid doing this across paragraphs, as you might move the paragraph later during editing and break the link.

#### *Paraphrase Citation*

You can also paraphrase someone"s writing in your own words. This is good if you want to summarize a long quotation, or if the original is strangely phrased or in a foreign language. Notice there are no quotation marks.

Despite the growing numbers of overweight Americans, many health care providers still refuse to take the danger to the poor and the young"s health seriously (Chrysler, 2005, p. 5).

### *Indirect Citation*

You might have a source where the writer quotes somebody, and you want to use that quote as well. You need to indicate that you are quoting someone *else's* quotation and not the author.

Former surgeon general Dr. David Satcher described "a nation of young people seriously at risk of grave but preventable illness" (as cited in Critser, 2008, p. 4).

You can paraphrase an indirect citation as well:

Former surgeon general Dr. David Satcher warns of a culture of young adults in serious and unnecessary danger of illness (as cited in Critser, 2008, p. 4).

#### *Advice for Better Citation*

 It can be repetitive to write "according to" or "says" *ad nauseum*. You might also try a variation such as "Chrysler (2005) notes that..." Here are some alternatives:

writes, argues, contends, states, notes, relates, describes, remarks, asserts, maintains, implies, suggests, holds, mentions, concludes, announces, declares, insists, observes, discusses, says, relays, finds, surmises, ventures

- Don't overdo quoting. If your paper is mostly quotations, your readers will lose trust in you. They will ask themselves why they are bothering reading your paper if you have nothing new to say and are just shoveling in other people's opinions.
- Be careful to write your quotation as a complete sentence. Try to match the grammar and verb tense of your quotation with the rest of your text. Delete the quotation marks and ask yourself whether you have written a grammatical sentence.

 $\boxtimes$  No: Park (2010) argues that "Dokdo, being a continual point of argument with Japan." This is not a sentence.  $\boxtimes$  Yes: Park (2010) argues that Dokdo remains "a continual point of argument with Japan."

 Avoid orphan quotations where you insert a quotation and then move on to a new topic. The reader wants you to discuss the quotation and explain why it is important or relevant to your argument. Ultimately the paper is about what *you* think. The sources are there to support and not to replace your ideas.